# **CS370 Operating Systems**

#### **Colorado State University Yashwant K Malaiya Fall 2021 L24**

#### **Mass Storage**

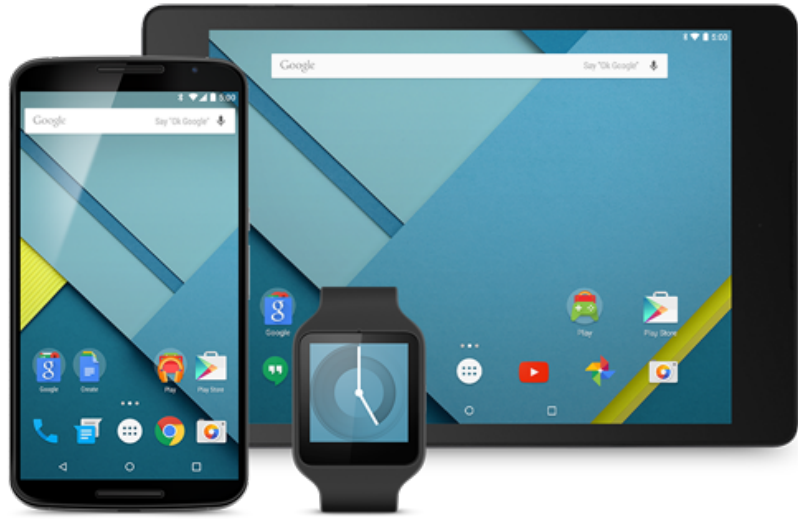

#### **Slides based on**

- **Text by Silberschatz, Galvin, Gagne**
- **Various sources**

### $\mathsf{FA}$ (

- LAN: local area network
- WAN: wide area network consisting of many LANs
- Page<sub>memory</sub> vs blocks/sectorSdisk
- Difference among a file, its inode, and inode number?
	- inode number is the index of the inode in the inode table
- Hard links vs symbolic links:
	- Hard links refer to the same inode
	- Symbol link file is a pointer

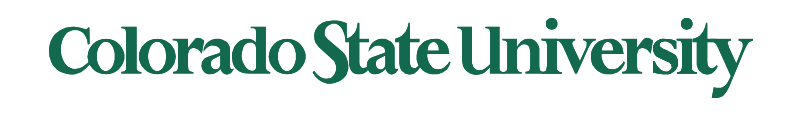

# **CS370 Operating Systems**

#### **Colorado State University Yashwant K Malaiya**

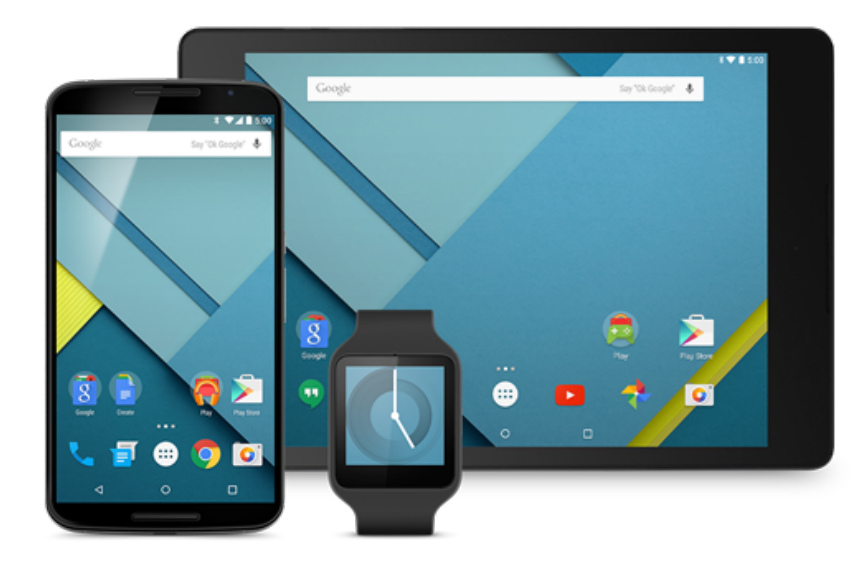

### **Reliability & RAIDs**

• **Various sources**

### RAID Techniques

- **Striping** uses multiple disks in parallel by splitting data: higher performance (ex. RAID 0)
- **Mirroring** keeps duplicate of each disk: higher reliability (ex. RAID 1)
- **Block parity: One Disk hold** parity block for other disks. A failed disk can be rebuilt using parity. Wear leveling if interleaved (RAID 5, double parity RAID 6).
- Ideas that did not work: Bit or byte level level striping (RAID 2, 3) Bit level Coding (RAID 2), dedicated parity disk (RAID 4).
- Nested Combinations:
	- RAID 01: Mirror RAID 0
	- RAID 10: Multiple RAID 1, striping
	- RAID 50: Multiple RAID 5, striping
	- others

Ch 11 + external

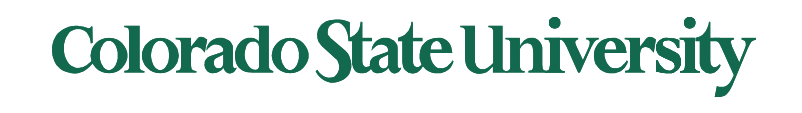

### RAID

- Replicate data for availability
	- RAID 0: no replication, data split across disks
	- RAID 1: mirror data across two or more disks
		- Google File System replicated its data on three disks, spread across multiple racks
	- RAID 5: split data across disks, with redundancy to recover from a single disk failure
	- RAID 6: RAID 5, with extra redundancy to recover from two disk failures

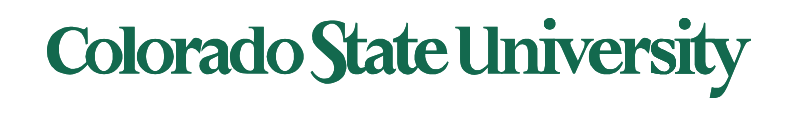

## Failures and repairs

• If a disk has *mean time to failure (MTTF) of*  100,000 hour.

– Failure rate is 1/100,000 per hour.

- May be estimated using historical data
- If a disk has a bad data, it may be repaired
	- Copy data from a backup
	- Reconstruct data using available data and some invariant property.
- If data cannot be repaired, it is lost.

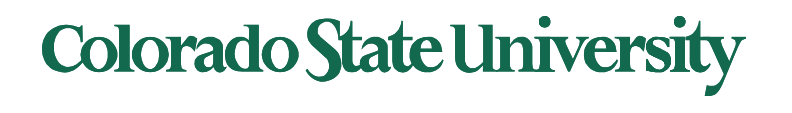

## RAID 0: Striping

#### Array Size = 480GB

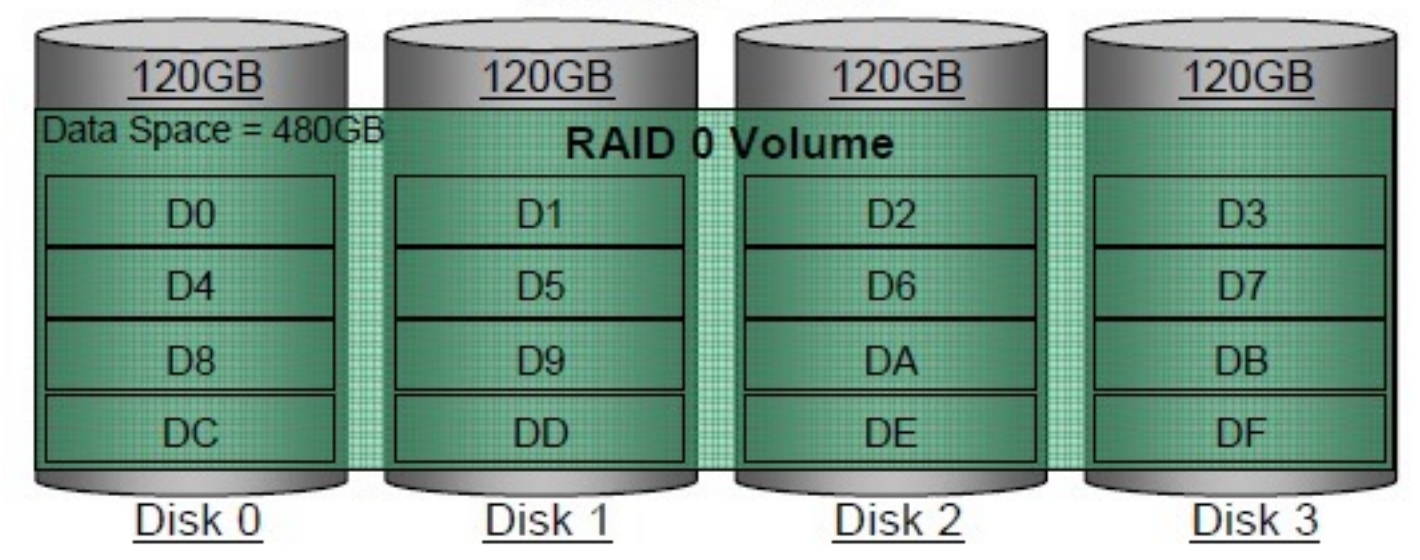

- Additional disks provide additional storage
- No redundancy

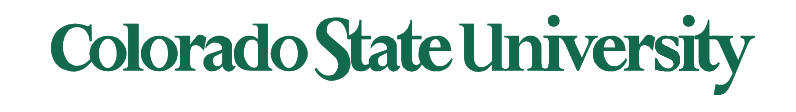

## RAID 1: Mirroring

- Replicate writes to both disks
- Reads can go to either disk
- If they fail independently, consider disk with 100,000 hour *mean time to failure* and 10 hour *mean time to repair*
	- probability that two will fail within 10 hours =

 $(2x10)$  /100,000<sup>2</sup>

– *Mean time to data loss* is  $100,000^{2}/(2x10) = 500x10^{6}$ hours, or 57,000 years!

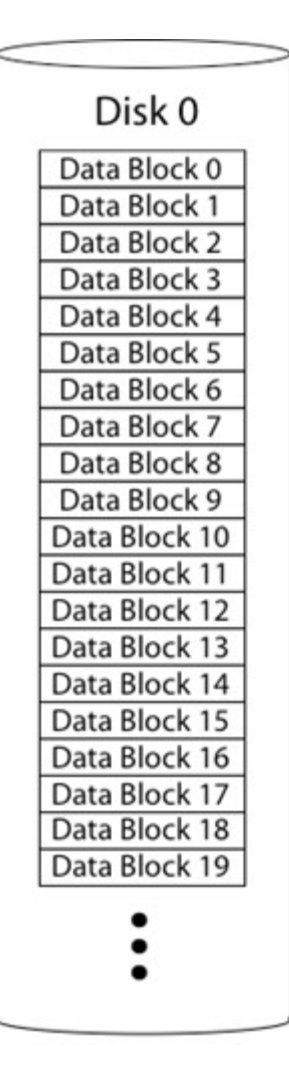

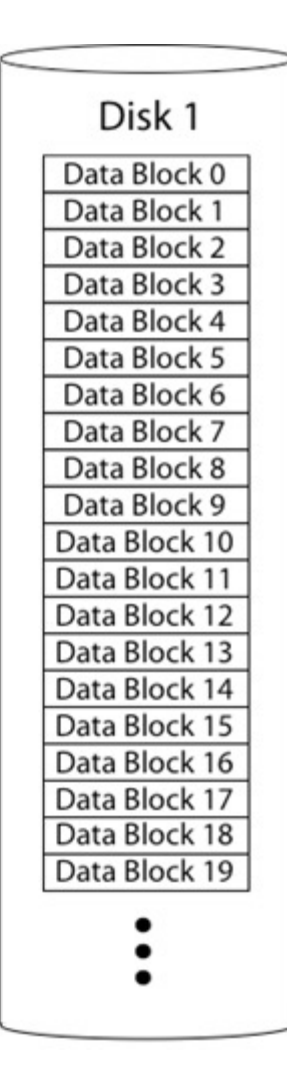

## **Colorado State University**

### Parity

- Data blocks: Block1, block2, block3, ....
- Parity block: Block1 xor block2 xor block3 ...

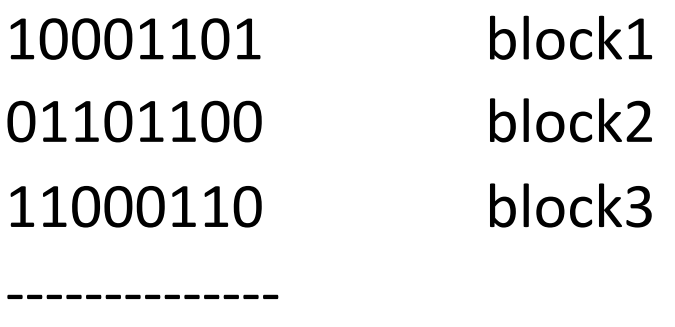

00100111 parity block (*ensures even number of 1s*)

• Can reconstruct any missing block from the others Errorcontrol coding identifies that a block is bad.

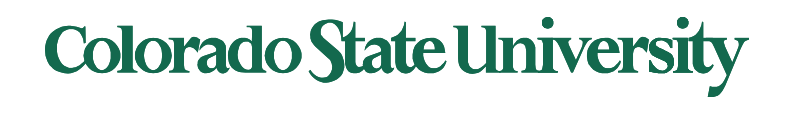

### RAID 5: Rotating Parity

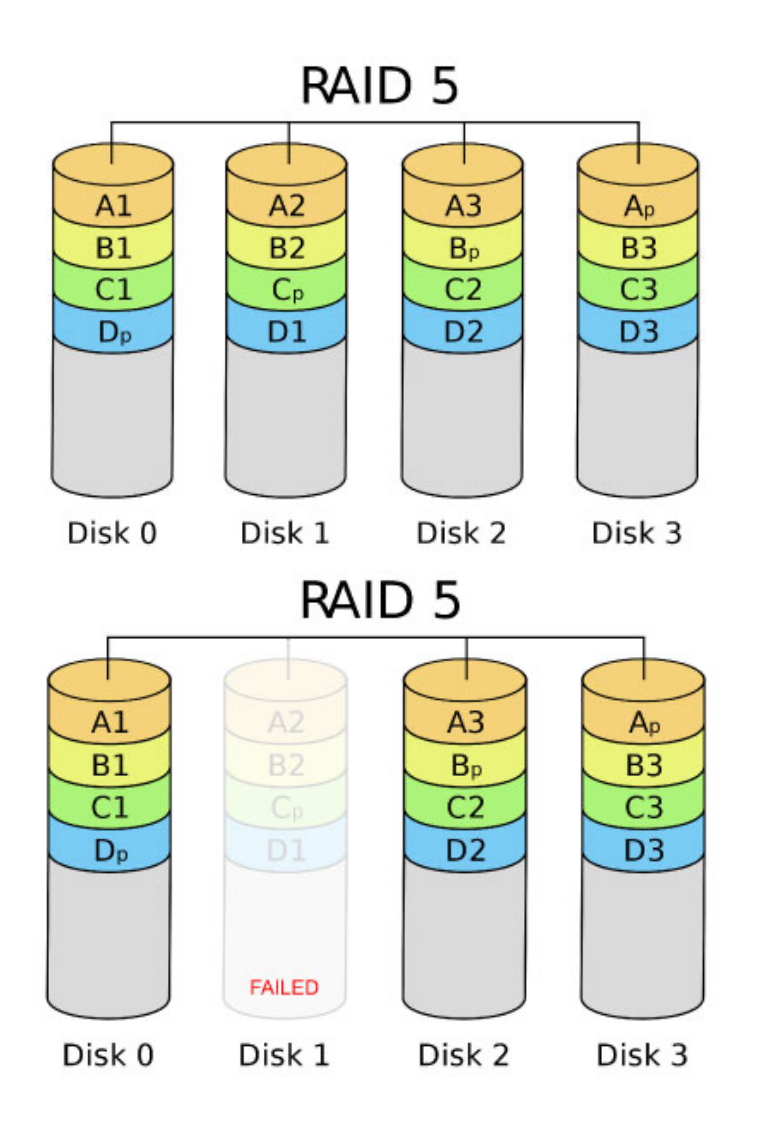

Parity blocks Ap, Bp, Cp, Dp distributed across disks.

Time to rebuild depends on disk capacity and data transfer rate

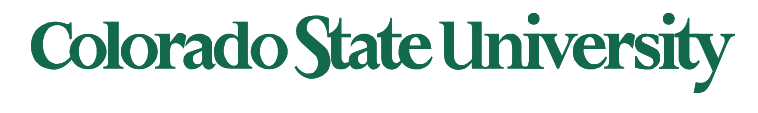

### Read Errors and RAID recovery

- Example: RAID 5
	- $-$  Each bit has 10<sup>-15</sup> probability of being bad.
	- 10 one-TB disks, and 1 disk fails
	- Read remaining disks to reconstruct missing data
- Probability of an error in reading 9 TB disks =  $10^{-15*}$  total bits = $10^{-15*}$  (9 disks  $*$  8 bits  $*$  10<sup>12</sup> bytes/disk)  $= 7.2\%$  Thus recovery probability  $= 92.8\%$
- Even better:
	- RAID-6: two redundant disk blocks parity plus Reed-Solomon code
	- Can work even in presence of one bad disk, can recover from 2 disk failures
	- Scrubbing: read disk sectors in background to find and fix latent errors

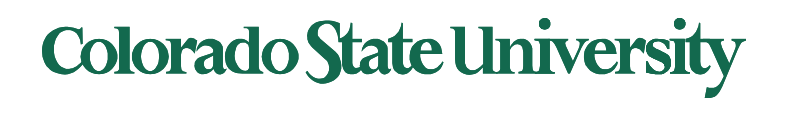

# **CS370 Operating Systems**

#### **Colorado State University Yashwant K Malaiya**

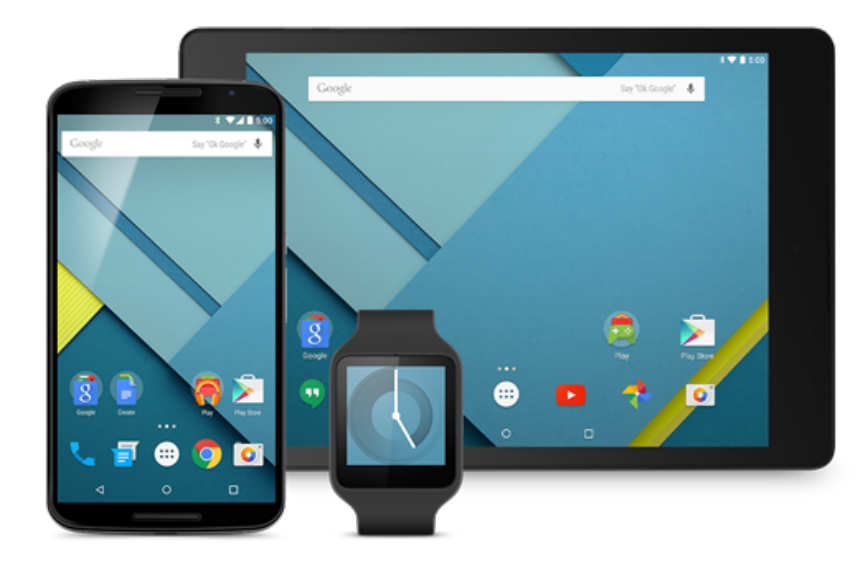

### **Big Data: HDFS and map-reduce**

• Various sources, mostly external

#### Hadoop: Distributed Framework for Big Data

Big Data attributes:

- Large volume: TB -> PB varies with Kryder's law: disk density doubles / 13 months
- Geographically Distributed: minimize data movement
- Needs: reliability, analytic approaches

History:

- Google file system 2003 and Map Reduce 2004 programming lang
- Hadoop to support distribution for the Yahoo search engine project '05, given to Apache Software Foundation '06
- Hadoop ecosystem evolves with Yarn '13 resource management, Pig '10 scripting, Spark '14 distributed computing engine. etc.

• *MapReduce: Simplified Data Processing on Large Clusters.* by Jeffrey Dean and Sanjay Ghemawat (2004)

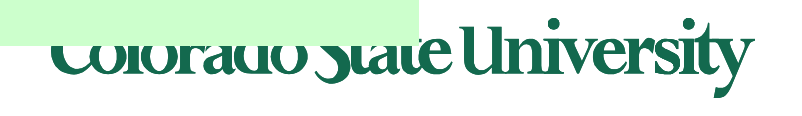

<sup>•</sup> *The Google file system* by Sanjay Ghemawat, Howard Gobioff, and Shun-Tak Leung (2003)

#### Hadoop: Distributed Framework for Big Data

#### Recent development.

- Big data: multi-terabyte or more data for an app
- Distributed file system
	- Reliability through replication (Fault tolerance)
- Distributed execution
	- Parallel execution for higher performance

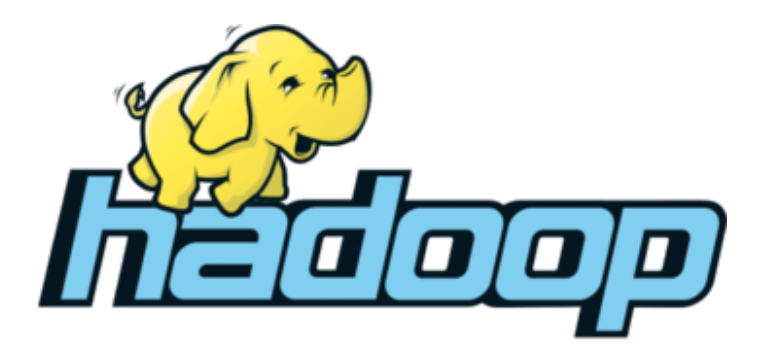

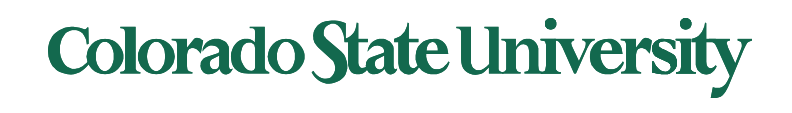

Hadoop (originally): HDFS + MapReduce

- HDFS: A **d**istributed **f**ile **s**ystem designed to efficiently allocate data across multiple commodity machines, and provide self-healing functions when some of them go down
- MapReduce: A programming framework for processing parallelizable problems across huge datasets using a large number of commodity machines.

• Commodity machines: lower performance per machine, lower cost, perhaps lower reliability compared with special high-performance machines.

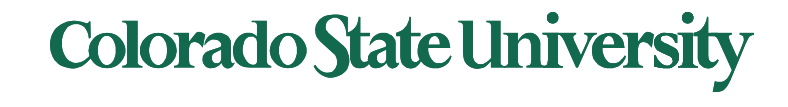

#### Challenges in Distributed Big Data

Common Challenges in Distributed Systems

- **Node Failure**: Individual computer nodes may overheat, crash, have hard drive failures, or run out of memory or disk space.
- **Network issues**: Congestion/delays (large data volumes), Communication Failures.
- **Bad data**: Data may be corrupted, or maliciously or improperly transmitted.
- **Other issues**: Multiple versions of client software may use slightly different protocols from one another.
- **Security**

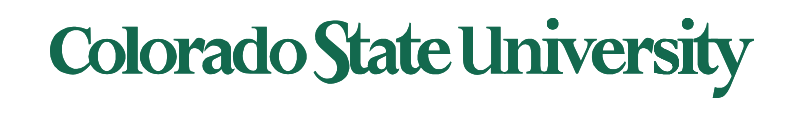

#### HDFS Architecture

#### Hadoop Distributed File System (HDFS):

- HDFS Block size: 64-128 MB ext4: 4KB
- HDFS file size: "Big"
- Single HDFS FS cluster can span many nodes possibly geographically distributed. datacenters-racks-blades
- Node: system with CPU and memory
- Metadata (corresponding to superblocks, Inodes)
- Name Node: metadata giving where blocks are physically located
- Data (files blocks)
- Data Nodes: hold blocks of files (files are distributed)

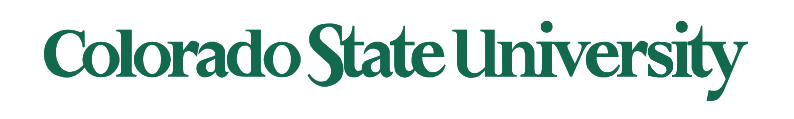

#### HDFS Architecture

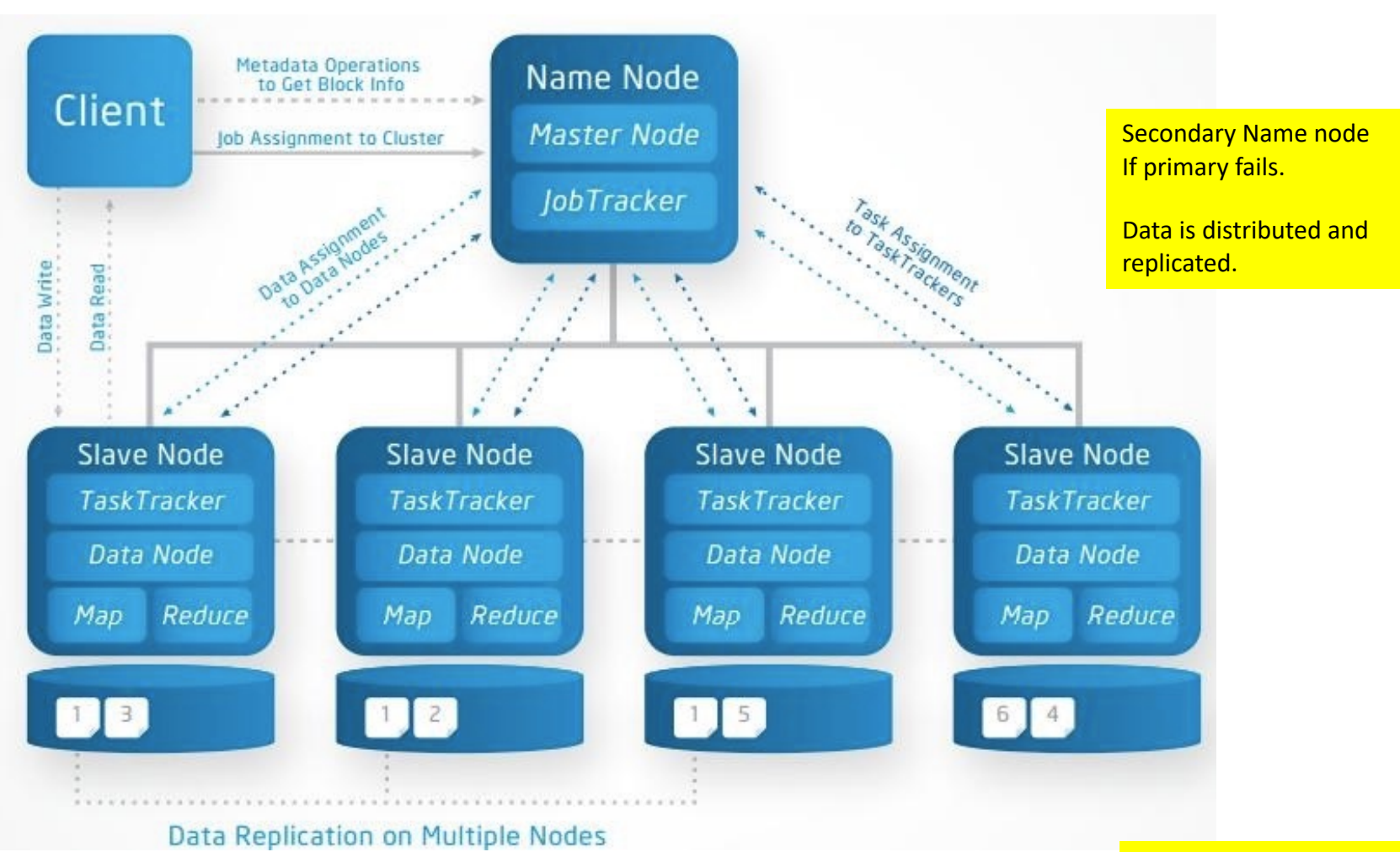

http://a4academics.com/images/hadoop/Hadoop-Architecture-Read-Write.jpg

Slave nodes have been renamed worker nodes.

**Colorado State University** 

#### HDFS Write operation

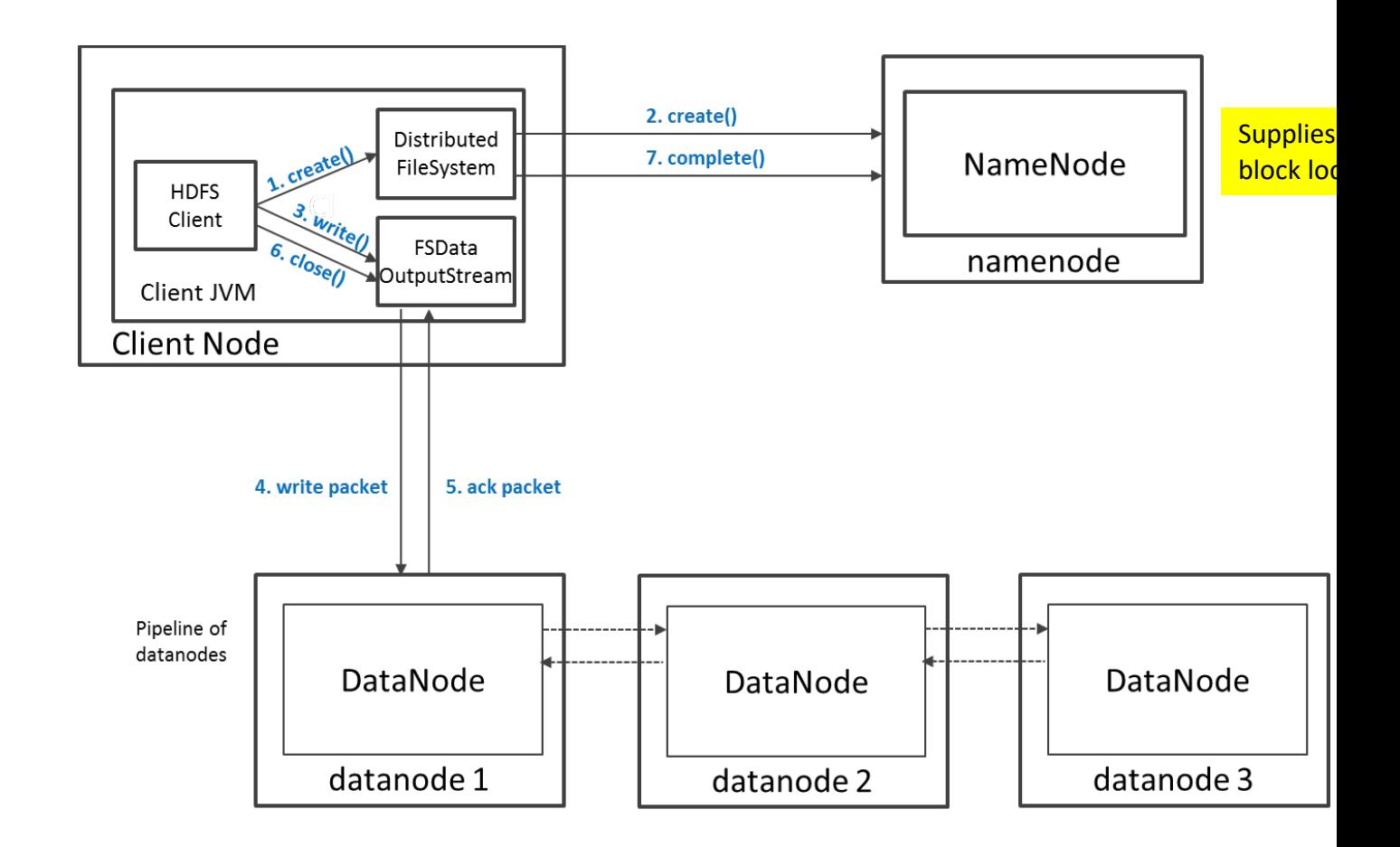

https://indico.cern.ch/event/404527/contributions/968835/attachments/1123385/1603232/Introduction\_to\_HDFS.pdf

#### Colorado State Ur

**CERN** 

#### HDFS Fault-tolerance

- Disks use error detecting codes to detect corruption.
- Individual node/rack may fail.
- Data Nodes (on slave nodes):
	- data is replicated. Default is 3 times. Keep a copy far away.
	- Send periodic heartbeat (I'm OK) to Name Nodes. Perhaps once every 10 minutes.
	- Name node creates another copy if no heartbeat.

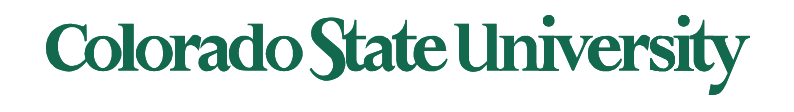

#### Name Node (on master node) Protection:

- Transaction log for file deletes/adds, etc. Creation of more replica blocks, when necessary, after a Data Node failure
- Standby name node: namespace backup
	- In the event of a failover, the Standby will ensure that it has read all of the edits from the Journal Nodes and then promotes itself to the Active state
	- Implementation/delay version dependent

Name Node metadata is in RAM as well as checkpointed on disk. On disk the state is stored in two files:

- fsimage: Snapshot of file system metadata
- editlog: Changes since last snapshot

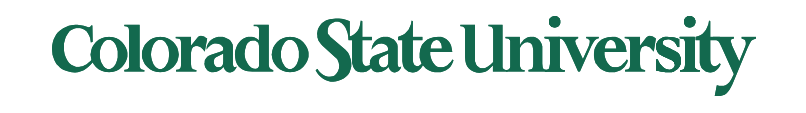

### HDFS Command line interface

- hadoop fs –help
- hadoop fs -ls : List a directory
- **HDFS** is on file system
- hadoop fs mkdir [: makes a directory in HDFS](https://hadoop.apache.org/docs/r2.4.1/hadoop-project-dist/hadoop-common/FileSystemShell.html)
- hadoop fs –rm : Deletes a file in HDFS
- copyFromLocal : Copies data to HDFS from local filesystem
- copyToLocal : Copies data to local filesystem
- Java code can read or write HDFS files (URI) directly

https://hadoop.apache.org/docs/r2.4.1/hadoop-project-dist/hadoop-common/FileSystemShell.html

#### Colorado State Ur

#### Distributing Tasks

MapReduce Engine:

- JobTracker splits up the job into smaller tasks("Map") and sends it to the TaskTracker process in each node.
- TaskTracker reports back to the JobTracker node and reports on job progress, sends partial results ("Reduce") or requests new jobs.
- Tasks are run on local data, thus avoiding movement of bulk data.
- Originally developed for search engine implementation.

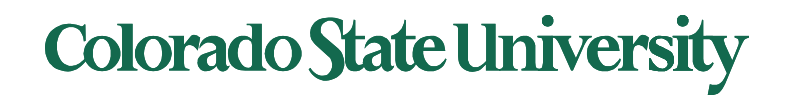

#### Hadoop Ecosystem Evolution

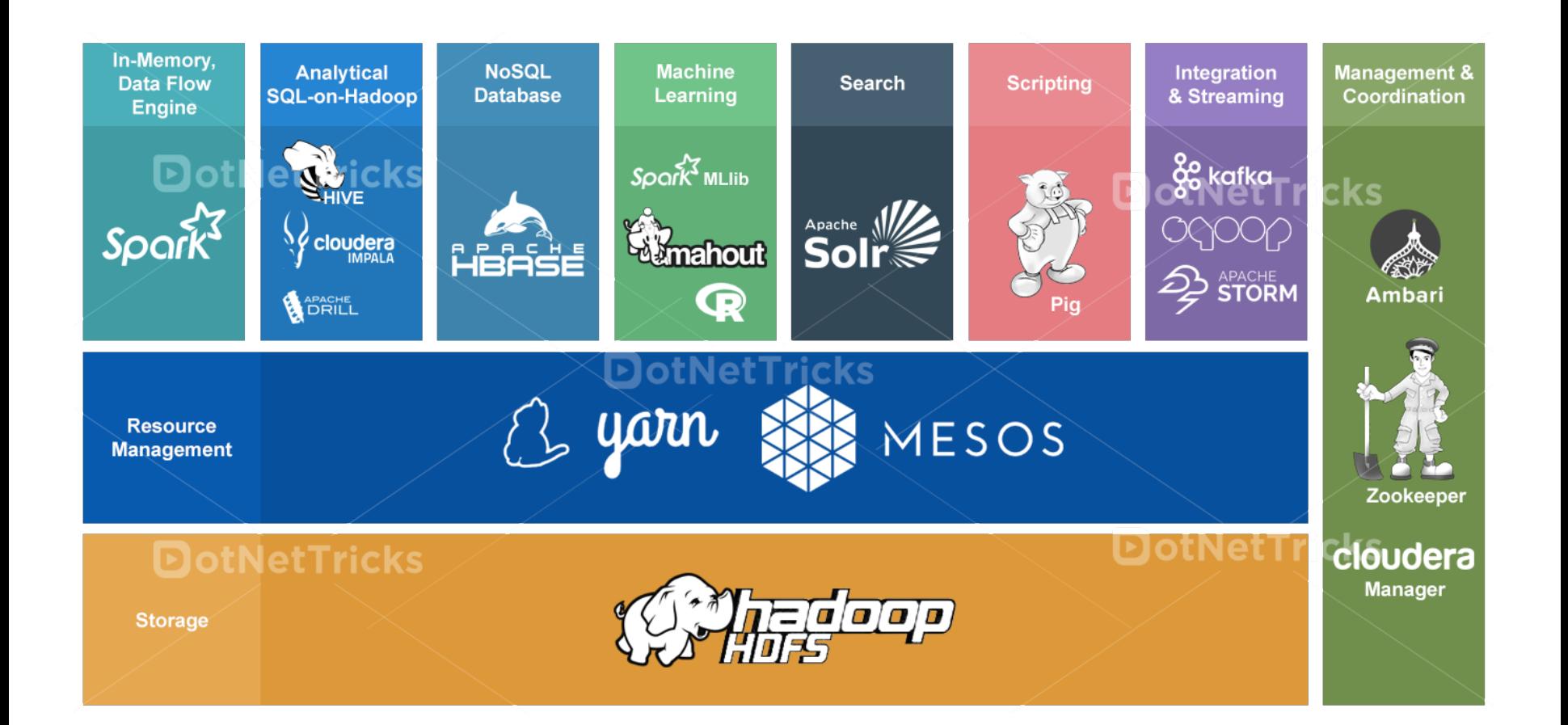

- Hadoop YARN: A framework for job scheduling and cluster resource management, can run on top of Windows Azure or Amazon S3.
- Apache spark is more general, faster and easier to program than MapReduce.
	- Resilient Distributed Datasets: A Fault-Tolerant Abstraction for In-Memory Cluster Computing, Berkeley, 2012

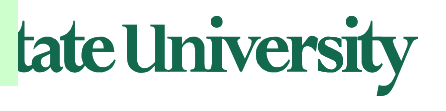

# **CS370 Operating Systems**

#### **Colorado State University Yashwant K Malaiya Fall 2021**

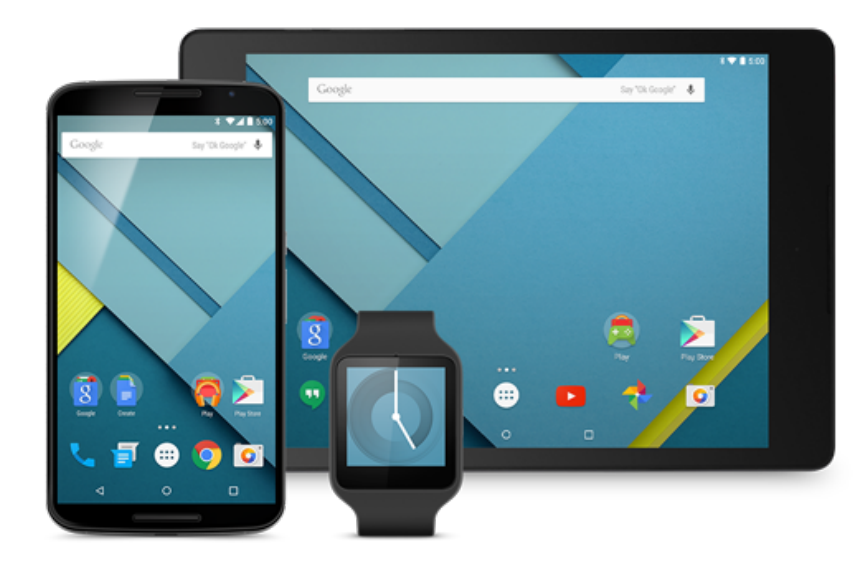

### **Virtualization & Containerization**

**Slides based on** 

• **Various sources**

- Why we need virtualization?
- The concepts and terms
- Brief history of virtualization
- Types of virtualization
- Implementation Issues
- Containers

Ch 18 + external

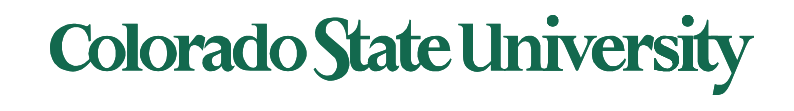

### Isolation and resource allocation

Isolation:

- Process: Isolated address space
- Container: Isolated set of processes, files and network
- Virtual Machines (VM): Isolated OSs
- Physically isolated machines

Resource allocation:

• Resources need to be allocated and managed appropriately.

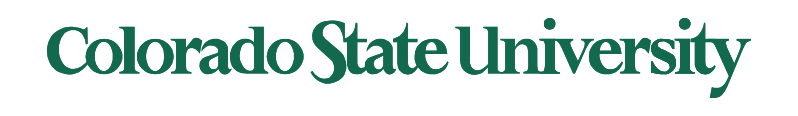

- A Virtual scheme provides a simpler perspective of a Physical scheme. Needs mapping.
	- Example: each process a separate virtual address space.
	- OS allocates physical memory and disk space and handles mapping.
- System ("machine") virtualization
	- A machine needs its own CPU, memory, storage, I/O to run its OS and apps. "Machine" =  ${CPU}$ , memory, storage,  $I/O$ , OS, apps $}$
	- Needs to be isolated from other machines.
	- "Virtual machines" allocated resources from physical hardware, with allocation done by a Virtual Machine Monitor (VMM or hypervisor.
	- A virtual machine can be "migrated" from one physical system to another.

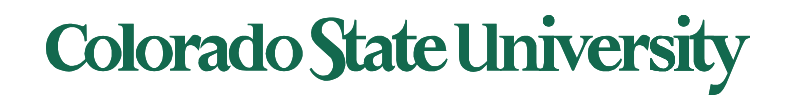

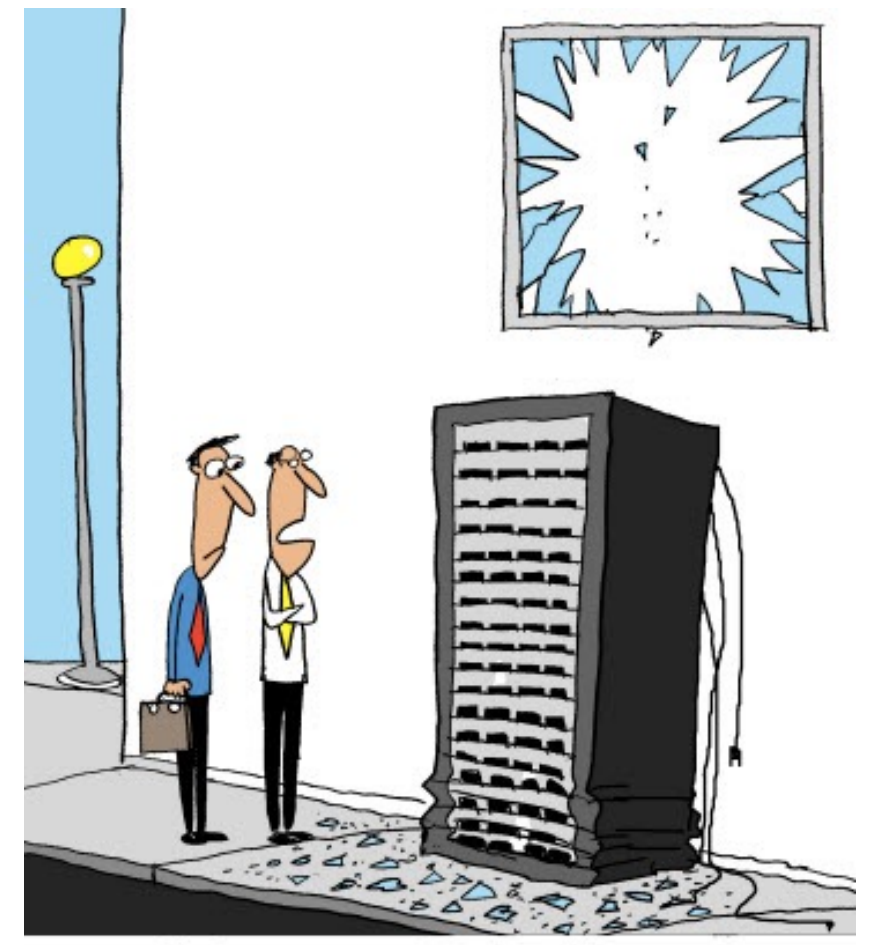

"Tell that intern that you can't migrate physical machines."

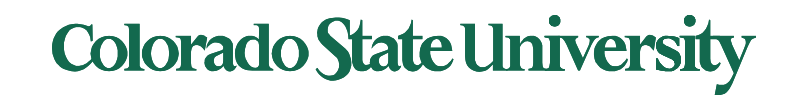

- Processors have gradually become very powerful
- Dedicated servers can be very underutilized (5-15%)
- Virtualization allow a single server to support several virtualized servers: typical consolidation ratio 6:1
- Power cost a major expense for data centers
	- Companies frequently locate their data centers in the middle of nowhere where power cost is low
- If a hardware server crashes, would be nice to migrate the load to another one.
- A key component of cloud computing

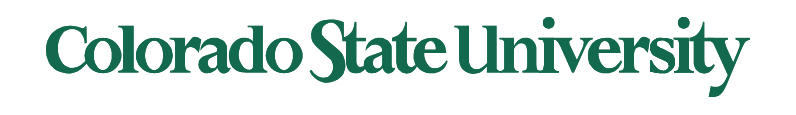

#### Virtual Machines (VM)

- **Virtualization** technology enables a single PC/server to simultaneously run multiple Virtual Machines, with different operating systems or multiple sessions of a single OS.
- A machine with virtualization can host many applications, including those that run on different operating systems, on a single platform.
- The host operating system can support a number of virtual machines, each of which has the characteristics of a particular OS.
- The software that enables virtualization is a **virtual machine monitor (VMM),** or **hypervisor.**

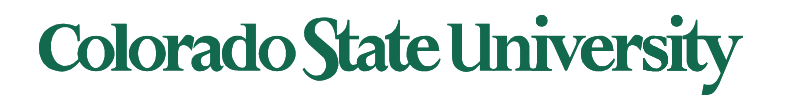

#### Virtual Machines (VM)

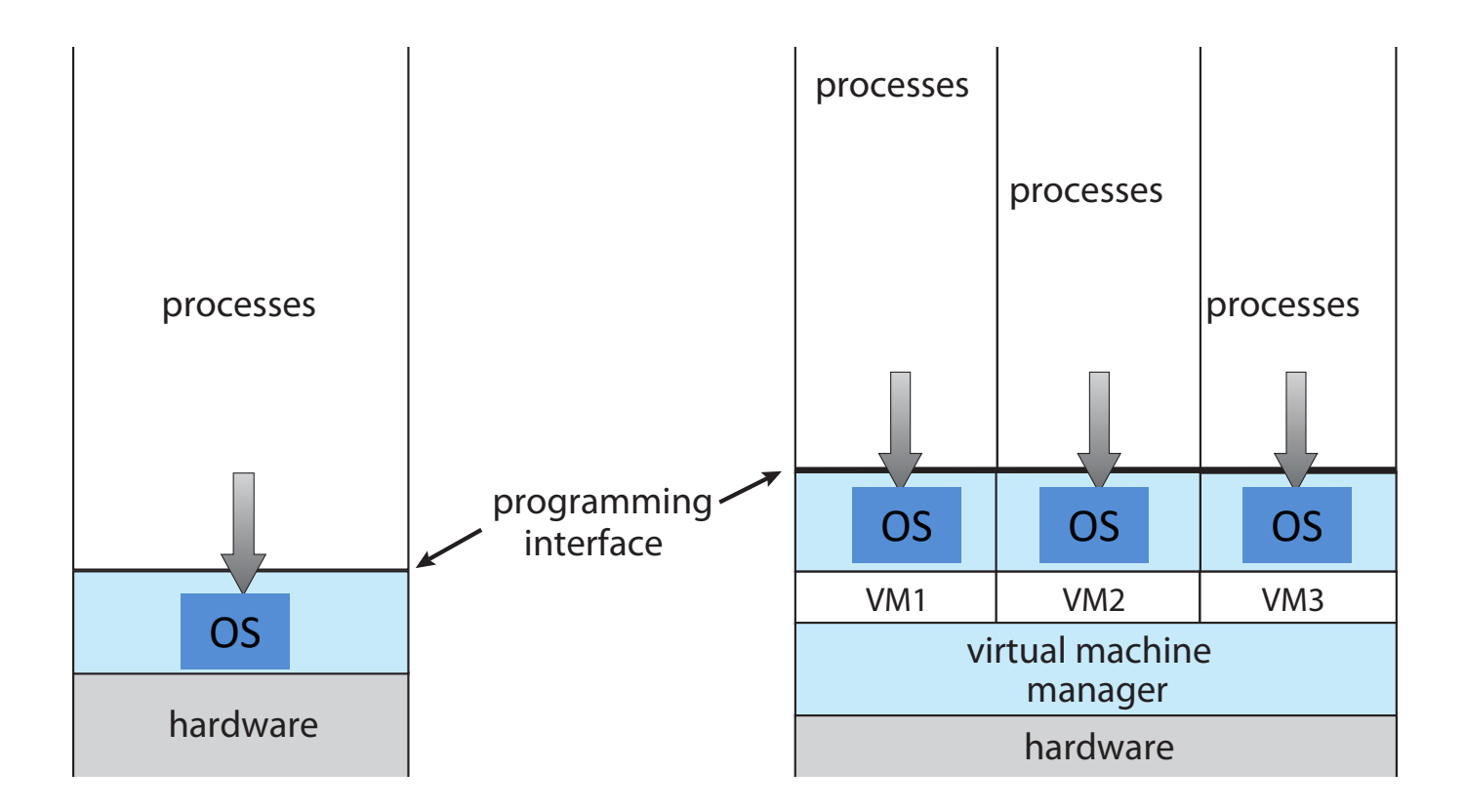

**Traditional** physical machine

Hypervisor with virtual machines

**Colorado State University** 

#### Kinds of Virtual Systems

- Hypervisor based
	- Full virtualization: bare metal hypervisor
	- Para virtualization: modified guest OS
	- Host OS virtualization
- Container system: multiple user space instances
- Environment virtualization
	- Java virtual machine, Dalvic virtual machine
- Software simulation of hardware/ISA
	- Android JDK
	- SoftPC etc.
- Emulation using microcode

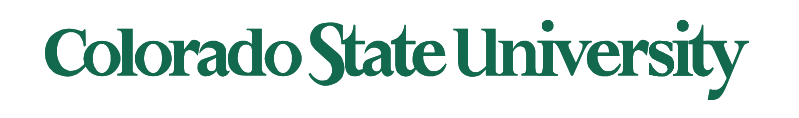

#### Brief history

- Early 1960s IBM experimented with two independently developed hypervisors - SIMMON and CP-40
- Common CPU **modes**: **user** and **supervisor** (*Privileged)*
- In 1974, Popek and Goldberg published a paper which listed what conditions a computer architecture should satisfy to support virtualization efficiently
	- *Privileged instructions: Those that trap if the processor is in user mode and do not trap if it is in system mode (supervisor mode).*
	- *Sensitive instructions: that attempt to change the configuration of resources in the system or whose behavior or result depends on the configuration of resources*
	- Theorem. For any conventional third-generation computer, an effective VMM may be constructed if the set of sensitive instructions for that computer is a subset of the set of privileged instructions.
	- The x86 architecture that originated in the 1970s did not meet these for requirements for decades.

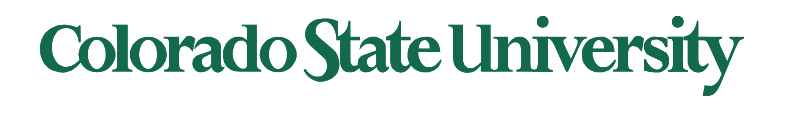

•

#### "Strictly Virtualizable"

- A processor or mode of a processor is *strictly virtualizable* if, when executed in a lesser privileged mode:
- all instructions that access privileged state trap
- all instructions either trap or execute identically

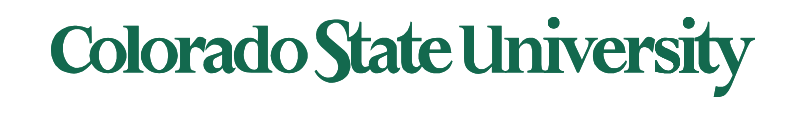

### Brief history (recent)

- Stanford researchers developed a new hypervisor and then founded VMware
	- first virtualization solution for x86 in 1999
	- Linux, windows
- Others followed
	- Xen, 2003 University of Cambridge, Xen Project community
	- KVM, 2007 startup/Red Hat
	- VirtualBox (Innotek GmbH/Sun/Oracle) , 2007
	- Hyper-V (Microsoft), 2008

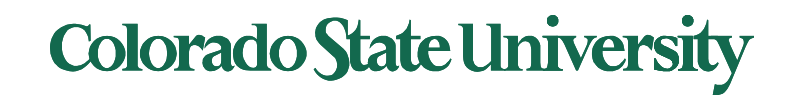

### Implementation of VMMs

- **Type 1 hypervisors -** Operating-system-like software built to provide virtualization. Runs on 'bare metal".
	- Including VMware ESX, Joyent SmartOS, and Citrix XenServer
- Also includes general-purpose operating systems that provide standard functions as well as VMM functions
	- Including Microsoft Windows Server with HyperV and RedHat Linux with KVM
- **Type 2 hypervisors -** Applications that run on standard operating systems but provide VMM features to guest operating systems
	- Including VMware Workstation and Fusion, Parallels Desktop, and Oracle VirtualBox

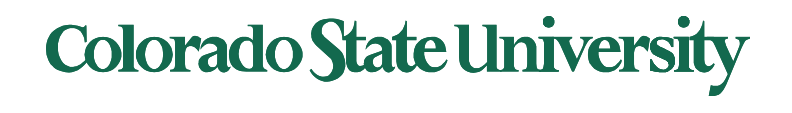

#### Implementation of VMMs

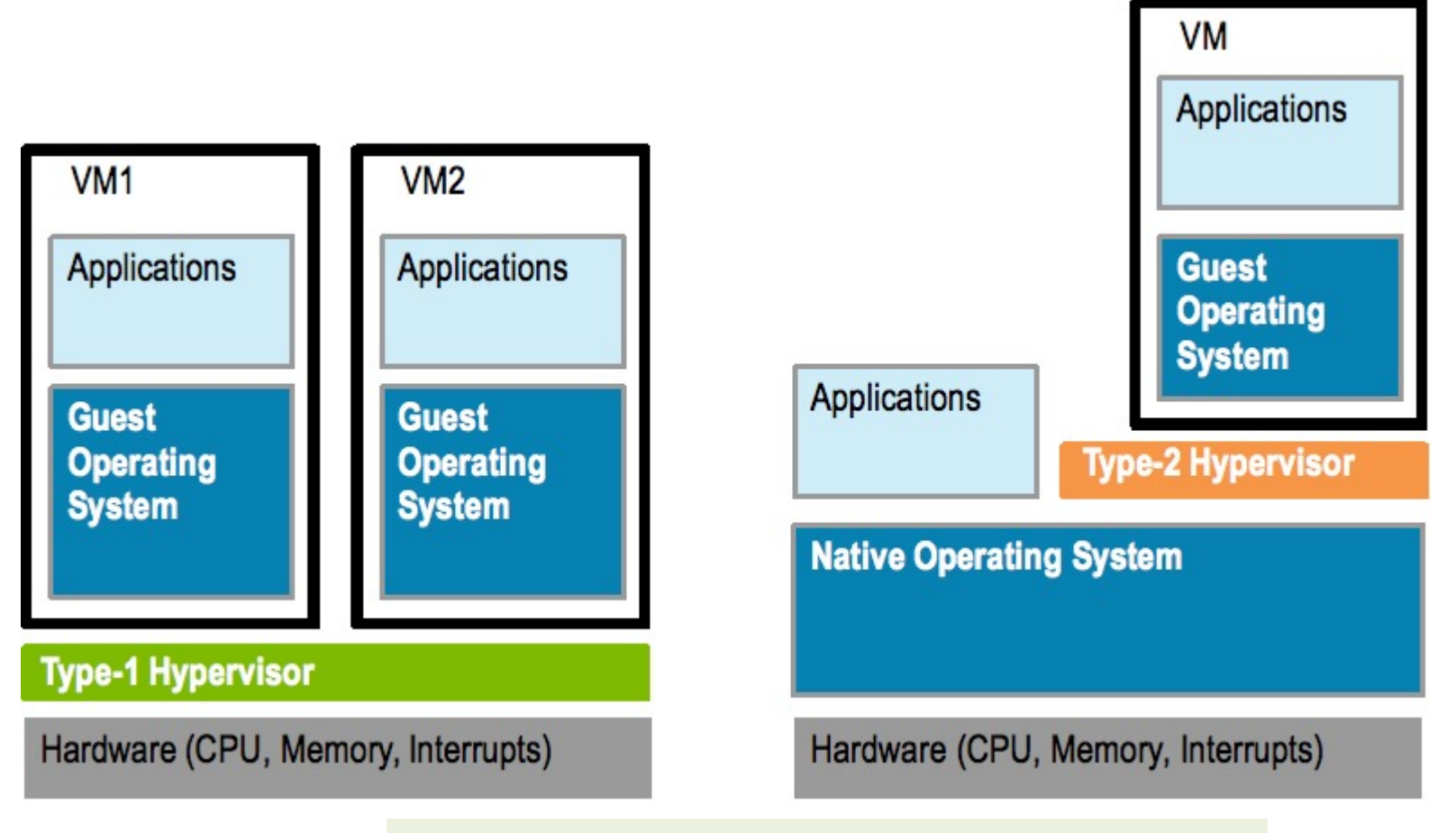

*A higher layer uses services of the lower layers*.

https://microkerneldude.files.wordpress.com/2012/01/type1-vs-2.png

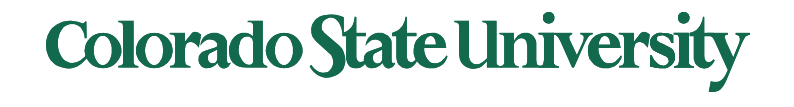

#### Market share

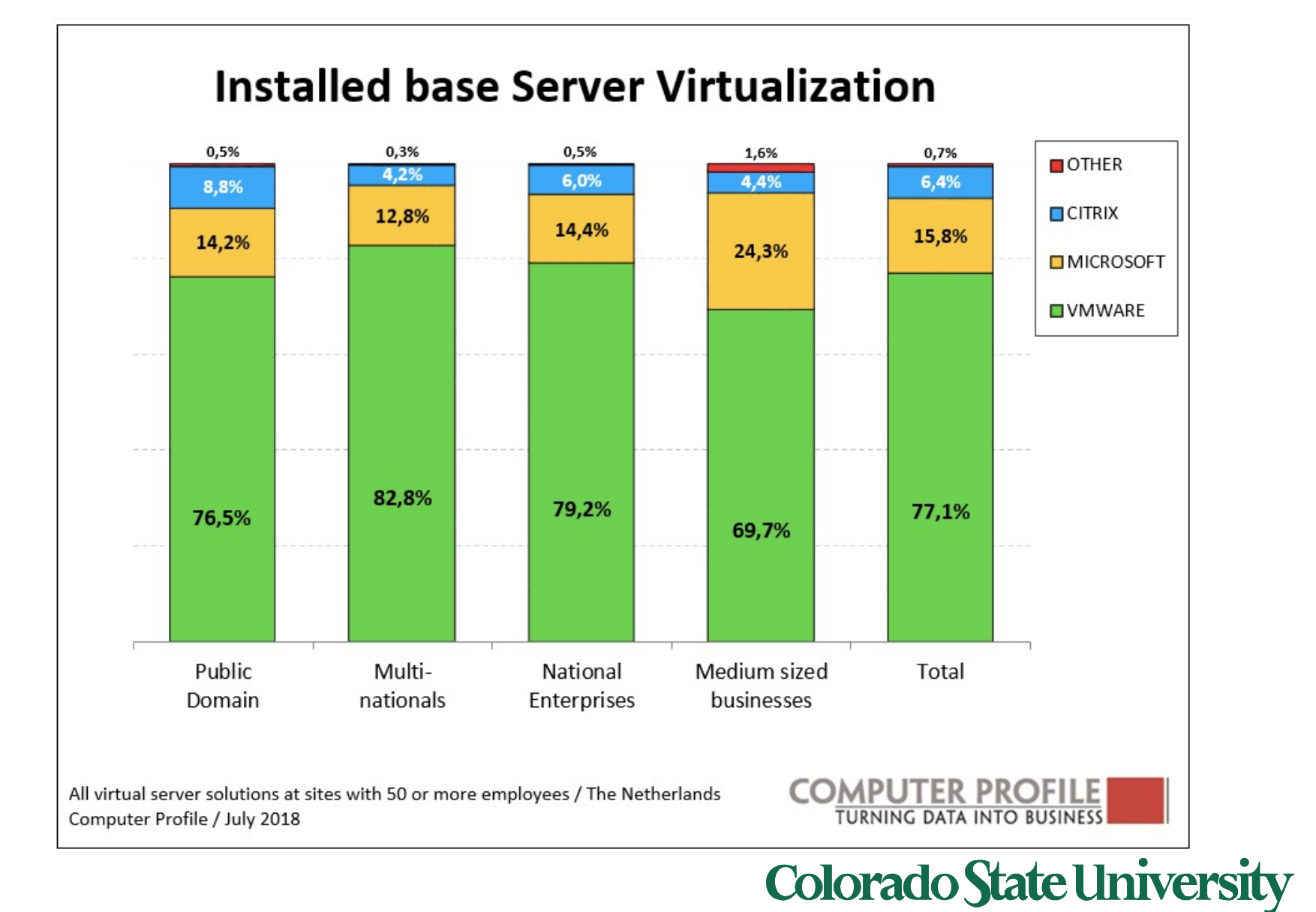

#### User mode and Kernel (supervisor) mode

- Special instructions:
- Depending on whether it is executed in kernel/user mode
	- "Sensitive instructions"
- Some instructions cause a trap when executed in usermode
	- "Privileged instructions"
- A machine is virtualizable only if sensitive instructions are a subset of privileged instructions
	- Intel's 386 did not always do that. Several sensitive 386 instructions were ignored if executed in user mode.

**Colorado State University** 

- Fixed in 2005 virtualization may need to be enabled using BIOS
	- Intel CPUs: VT (Virtualization Technology)
	- AMD CPUs: SVM (Secure Virtual Machine)

#### Virtualization support

- Terminology:
	- Guest Operating System
		- The OS running on top of the hypervisor
	- Host Operating System
		- For a type 2 hypervisor: the OS that runs on the hardware ¨executions
- Create environments in which VMs can be run
- When a guest OS is started in an environment, continues to run until it causes an exception and traps to the hypervisor
	- For e.g., by executing an I/O instruction
- Set of operations that trap is controlled by a hardware bit map set by hypervisor
	- trap-and-emulate approach becomes possible

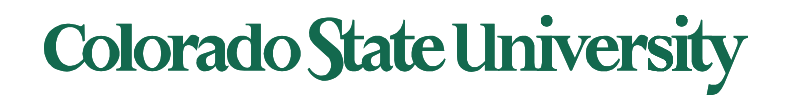

#### Implementation of VMMs

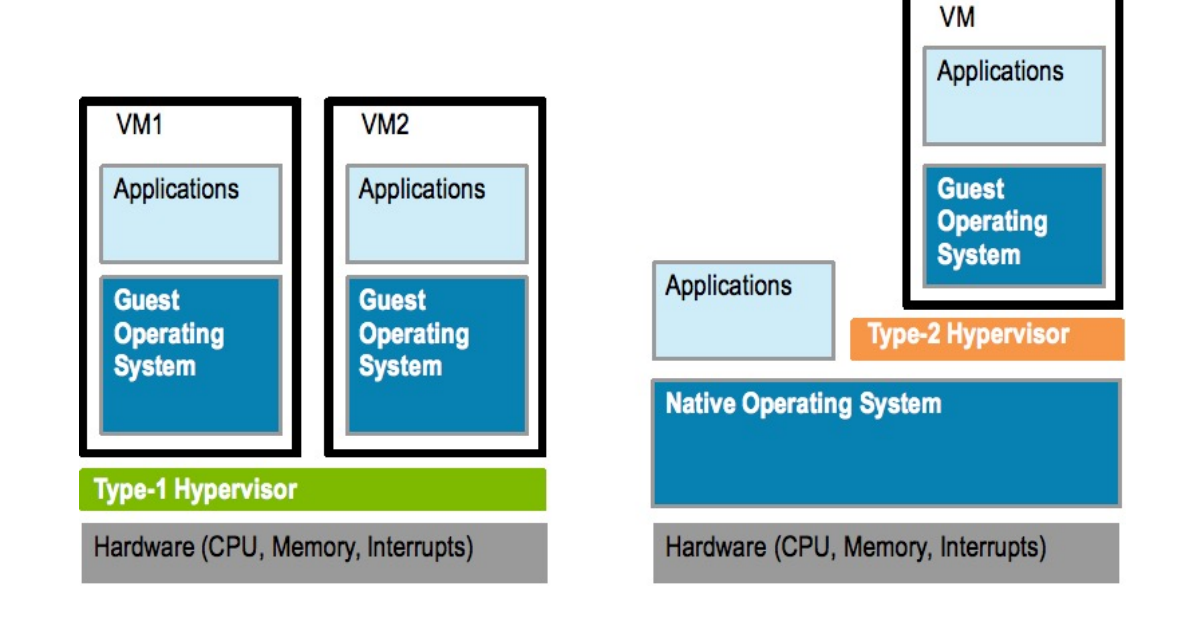

What problems do you see?

- What mode does hypervisor run in? Guest OSs?
- Are Guest OSs aware of hypervisor?
- How is memory managed?
- How do we know what is the best choice?

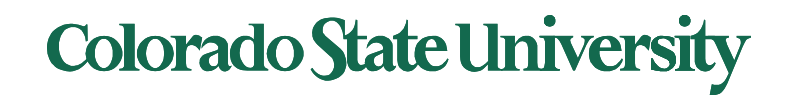

#### Virtual Machine (VM) as a software construct

- Each VM is configured with some number of processors, some amount of RAM, storage resources, and connectivity through the network ports.
- Once the VM is created it can be activated on like a physical server, loaded with an operating system and software solutions, and used just like a physical server.
- Unlike a physical server, VM only sees the resources it has been configured with, not all of the resources of the physical host itself.
- The hypervisor facilitates the translation and I/O between the virtual machine and the physical server.

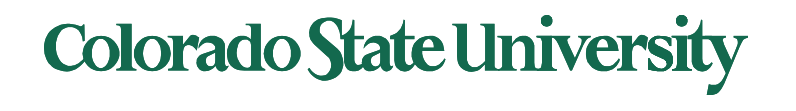

#### Virtual Machine (VM) as a set of files

- Configuration file describes the attributes of the virtual machine containing
	- server definition,
	- how many virtual processors (vCPUs)
	- how much RAM is allocated,
	- which I/O devices the VM has access to,
	- how many network interface cards (NICs) are in the virtual server
	- the storage that the VM can access
- When a virtual machine is instantiated, additional files are created for logging, for memory paging etc.
- Copying a VM produces not only a backup of the data but also a copy of the entire server, including the operating system, applications, and the hardware configuration itself

## **Colorado State University**

#### Virtualization benefits

- Run multiple, OSes on a single machine
	- **Consolidation**, app dev, …
- Security: Host system protected from VMs, VMs protected from each other
	- Sharing though shared file system volume, network communication
- Freeze, suspend, running VM
	- Then can move or copy somewhere else and **resume**
		- **Live migration**
	- Snapshot of a given state, able to restore back to that state
	- **Clone** by creating copy and running both original and copy
- Hence cloud computing

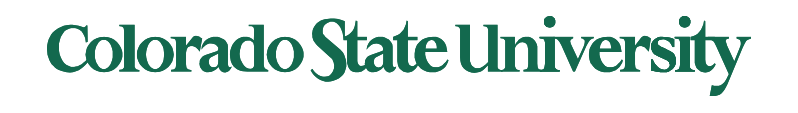

#### Building Block – Trap and Emulate

- VM needs two modes: both in real user mode – virtual user mode and virtual kernel mode
- When Guest OS attempts to execute a privileged instruction, what happens?
	- Causes a trap
	- VMM gains control, analyzes error, executes operation as attempted by guest
	- Returns control to guest in user mode
	- Known as **trap-and-emulate**
- Trap-and-emulate was the technique used for implementing floating point instructions in CPUs without floating point coprocessor

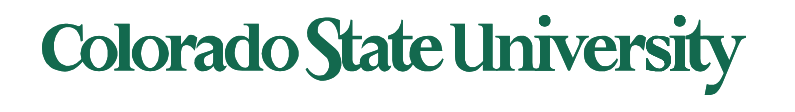

#### Handling sensitive instructions

- Some CPUs didn't have clean separation between privileged and non-privileged instructions
	- Sensitive instructions
		- Consider Intel x86 popf instruction
		- If CPU in privileged mode -> all flags replaced
		- If CPU in user mode -> on some flags replaced
			- No trap is generated
- Binary translation (complex) solves the problem
	- 1. If guest VCPU is in user mode, guest can run instructions natively
	- 2. If guest VCPU in kernel mode (guest believes it is in kernel mode)
		- 1. VMM examines every instruction guest is about to execute by reading a few instructions ahead of program counter
		- 2. Special instructions translated into new set of instructions that perform equivalent task (for example changing the flags in the VCPU)
	- 3. Cached translations can reduce overhead
- Not needed in newer processors with virtualization support.

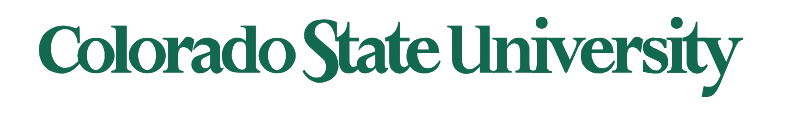

### Type 1 Hypervisors

- Run on top of *bare metal*
- Guest OSs believe they are running on bare metal, are unaware of hypervisor
	- are not modified
	- Better performance
- Choice for data centers
	- Consolidation of multiple OSes and apps onto less HW
	- Move guests between systems to balance performance
	- Snapshots and cloning
- Hypervisor creates runs and manages guest OSes
	- Run in kernel mode
	- Implement device drivers
	- provide traditional OS services like CPU and memory management
- Examples: VMWare esx (dedicated) , Windows with Hyper-V (includes OS)

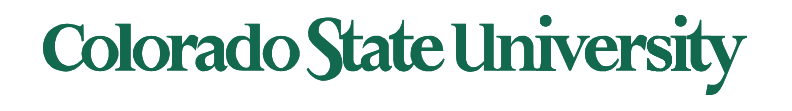

#### Type 2 Hypervisors

- Run on top of host OS
- VMM is simply a process, managed by host OS – host doesn't know they are a VMM running guests
- poorer overall performance because can't take advantage of some HW features
- Host OS is just a regular one
	- Individuals could have Type 2 hypervisor (e.g. Virtualbox) on native host (perhaps windows), run one or more guests (perhaps Linux, MacOS)

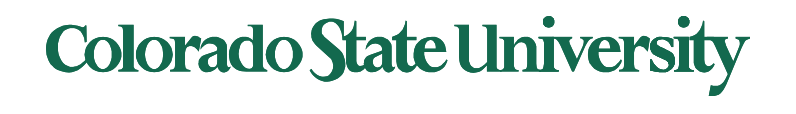

#### Full vs Para-virtualization

- Full virtualization: Guest OS is unaware of the hypervisor. It thinks it is running on bare metal.
- Para-virtualization: Guest OS is modified and optimized. It sees underlying hypervisor.
	- Introduced and developed by Xen
		- Modifications needed: Linux 1.36%, XP: 0.04% of code base
	- Does not need as much hardware support
	- allowed virtualization of older x86 CPUs without binary translation
	- Not used by Xen on newer processors

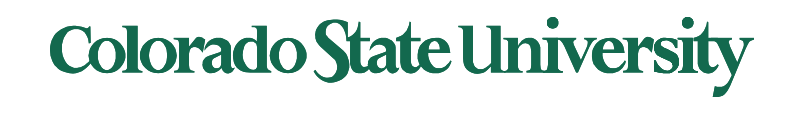

#### CPU Scheduling

- One or more virtual CPUs (vCPUs) per guest
	- Can be adjusted throughout life of VM
- When enough CPUs for all guests
	- VMM can allocate dedicated CPUs, each guest much like native operating system managing its CPUs
- Usually not enough CPUs (CPU overcommitment)
	- VMM can use scheduling algorithms to allocate vCPUs
	- Some add fairness aspect

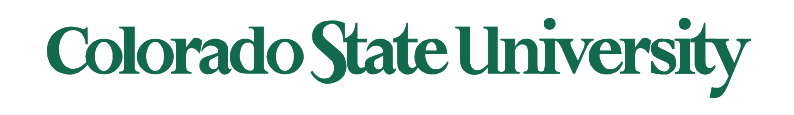

#### CPU Scheduling (cont)

- Oversubscription of CPUs means guests may get CPU cycles they expect
	- Time-of-day clocks may be incorrect
	- Some VMMs provide application to run in each guest to fix time-of-day

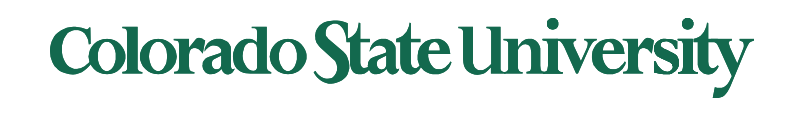